Mikroskopische Anatomie der vegetativen Teile höherer Pflanzen (Kormophyten):

1. Blätter

Hendrik Küpper, 2.Semester-Praktikum 2013

#### **Anatomischer Aufbau von Blättern**

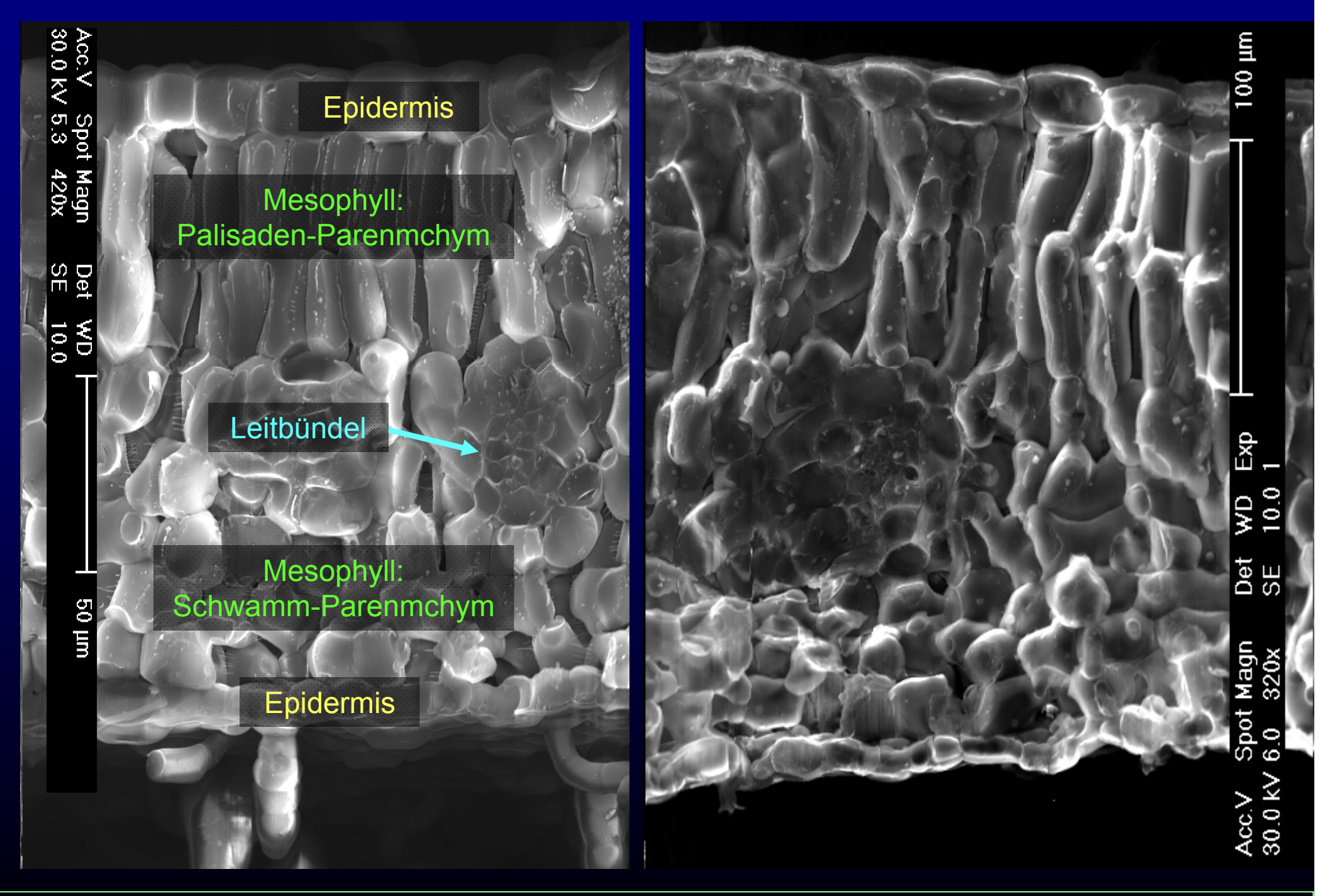

Bilder: Blätter von *Berkheya coddii* (links) und *Thlaspi goesingense* (rechts) , aufgenommen von H. Küpper, 2000, unpubliziert

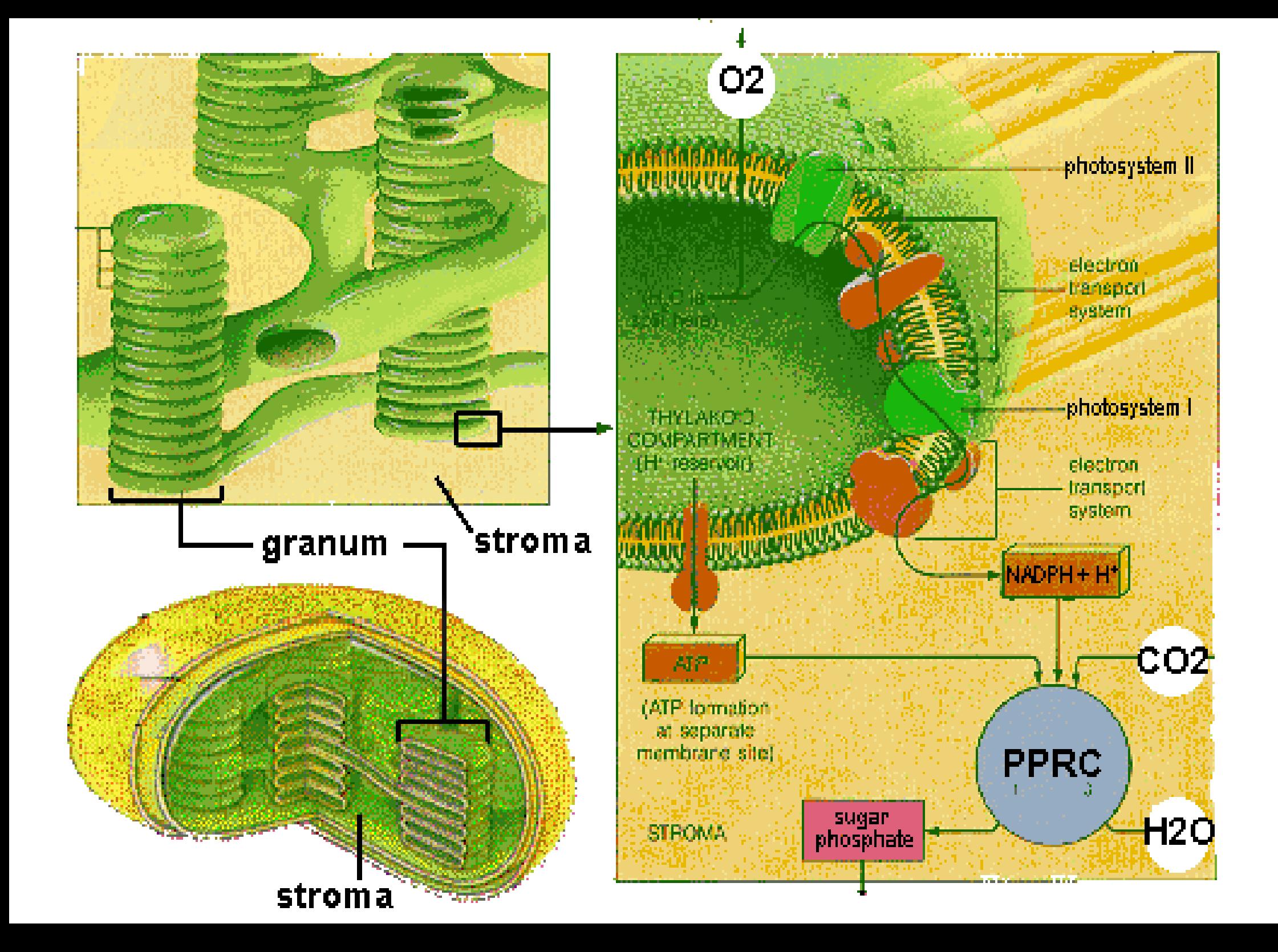

#### **Epidermis mit Stomata**

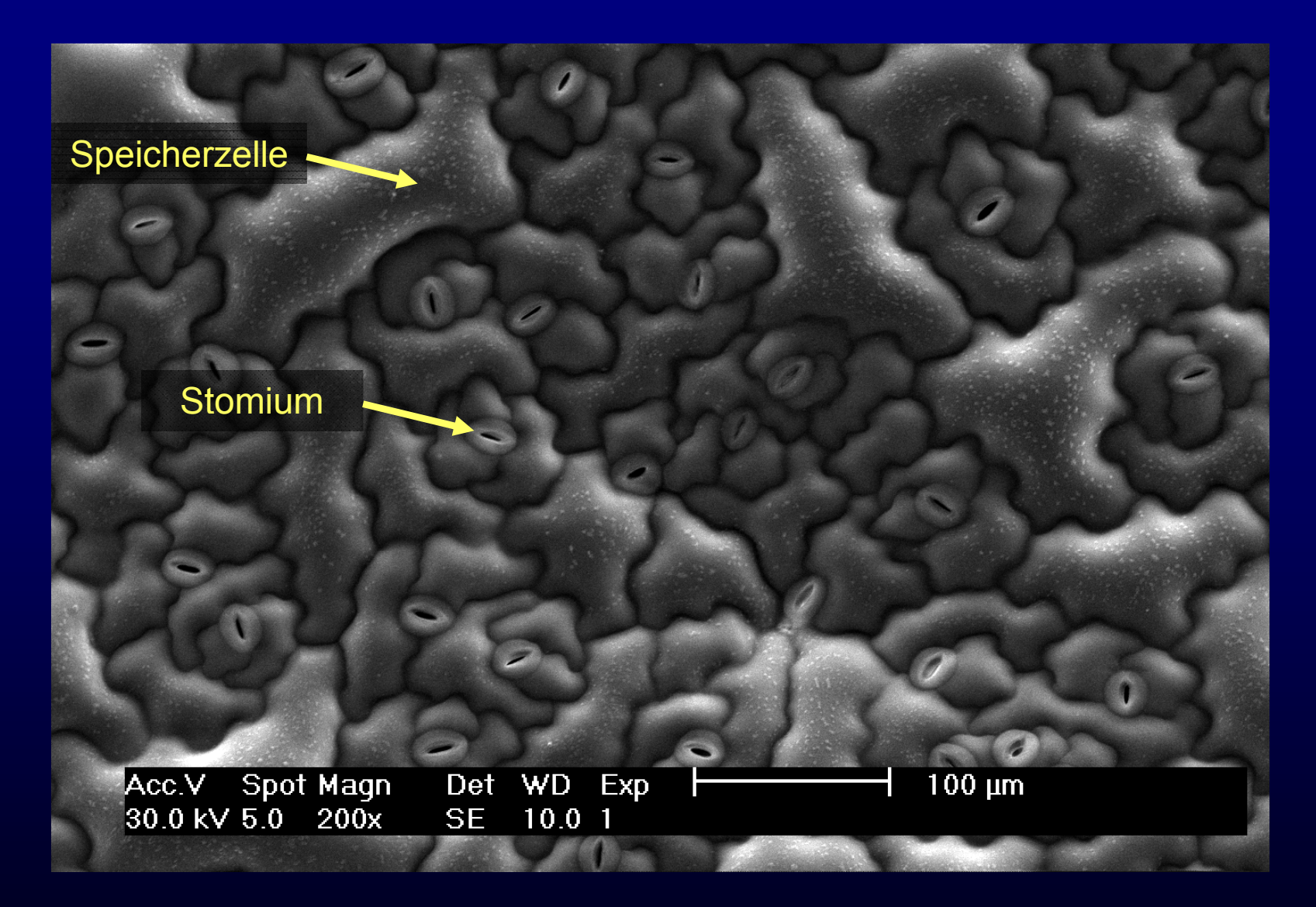

SEM-Bild: Epidermis von *Thlaspi goesingense*, aufgenommen von H. Küpper, 2000, unpubliziert

#### **Größenverhältnisse: Zellwand, Cytoplasma, Vakuole**

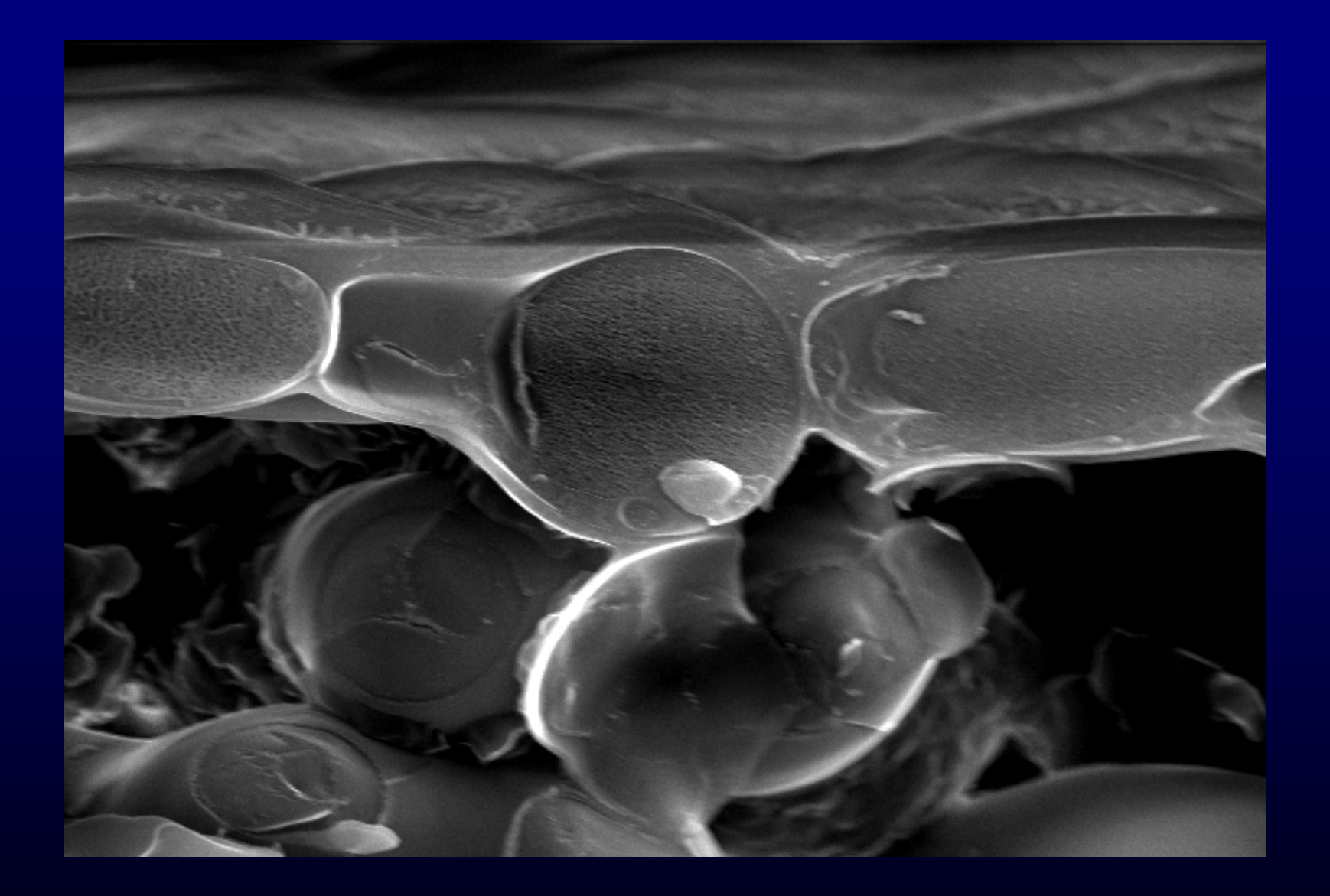

SEM-Bild: untere Epidermis von *Thlaspi caerulescens*, aufgenommen von H. Küpper, 1999, unpubliziert

## **Kompartimentierung von Metallen in Blättern**

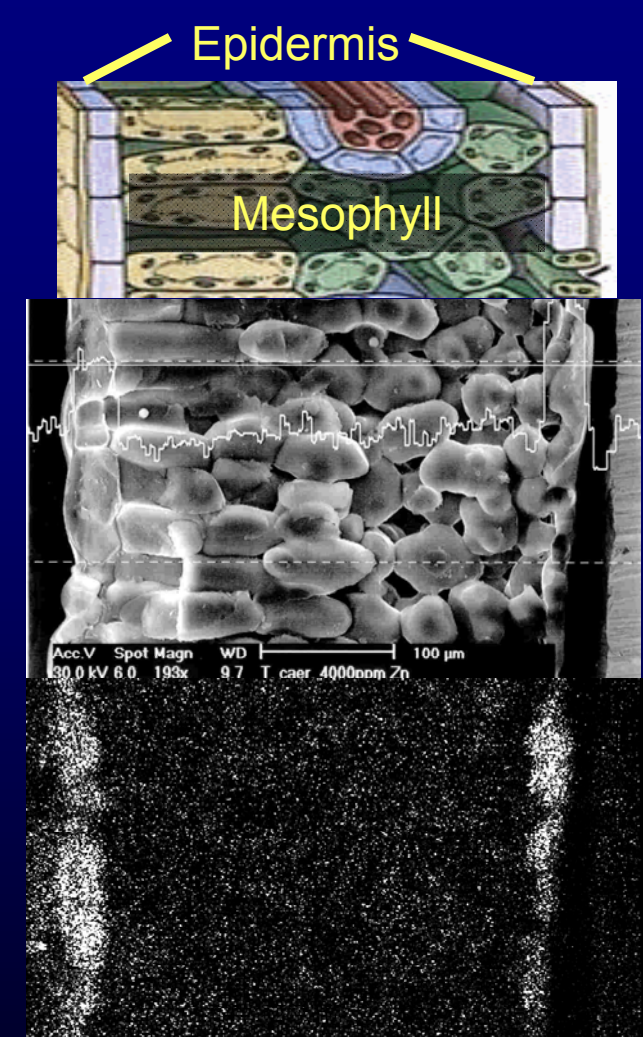

Zn-Verteilung in Blatt von *Thlaspi caerulescens* (Zn- Hyperakkumulator) Obere Epidermis und Al- Verteilung in altem Blatt von *Camellia sinensis* leaf (Tee)

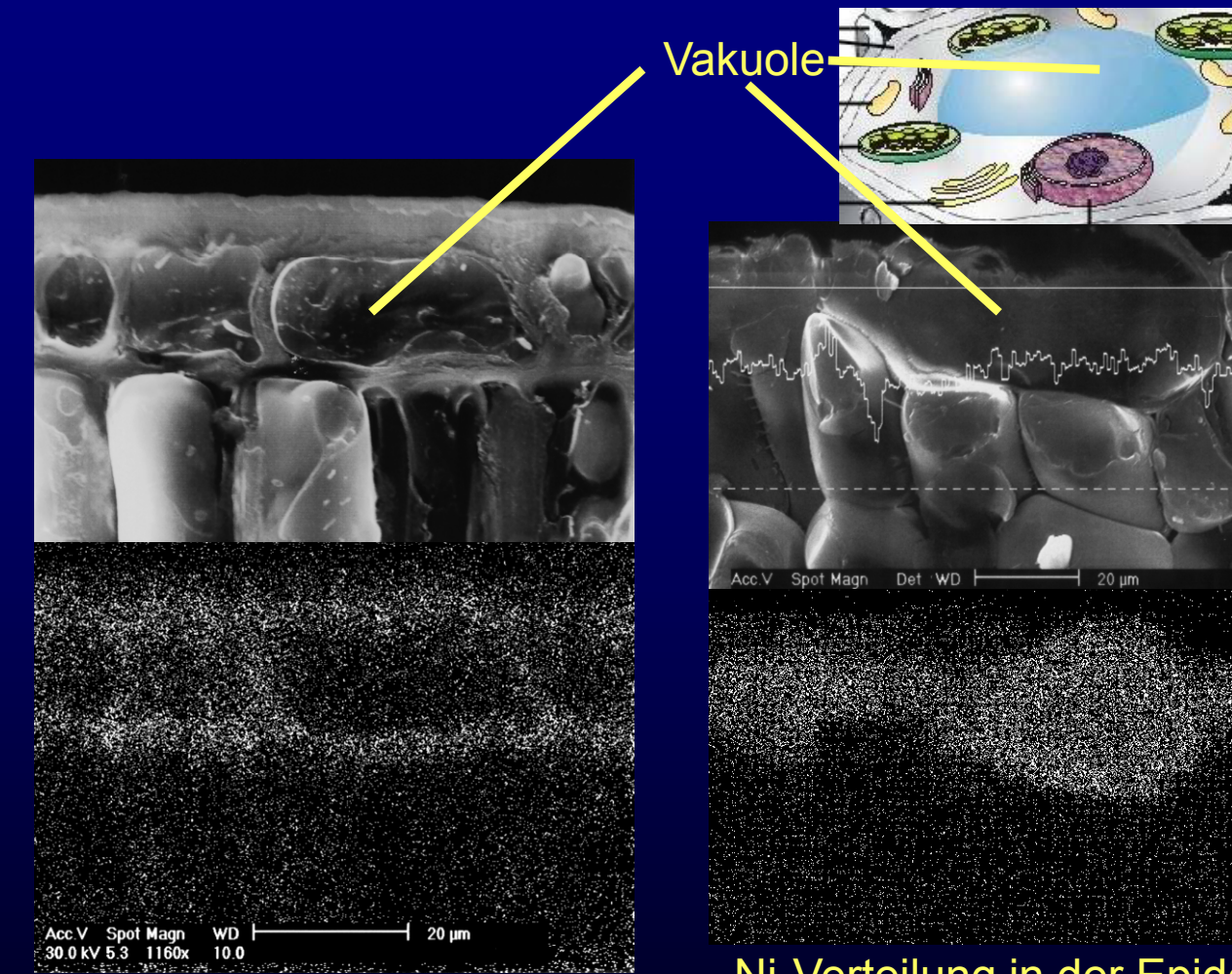

**Camellia sinensis leaf (Tee)** 

Ni-Verteilung in der Epidermis eines *Alyssum bertolonii*-**Blattes** 

Zn: Küpper H, Zhao F, McGrath SP (1999) Plant Physiol 119, 305-11 Al: Carr HP, Lombi E, Küpper H, McGrath SP, Wong MH\* (2003) Agronomie 23, 705-710 Ni: Küpper H, Lombi E, Zhao FJ, Wieshammer G, McGrath SP (2001) J Exp Bot 52 (365), 2291-2300

# **Wie präpariert man Pflanzen-Frischpräparate für das LM?**

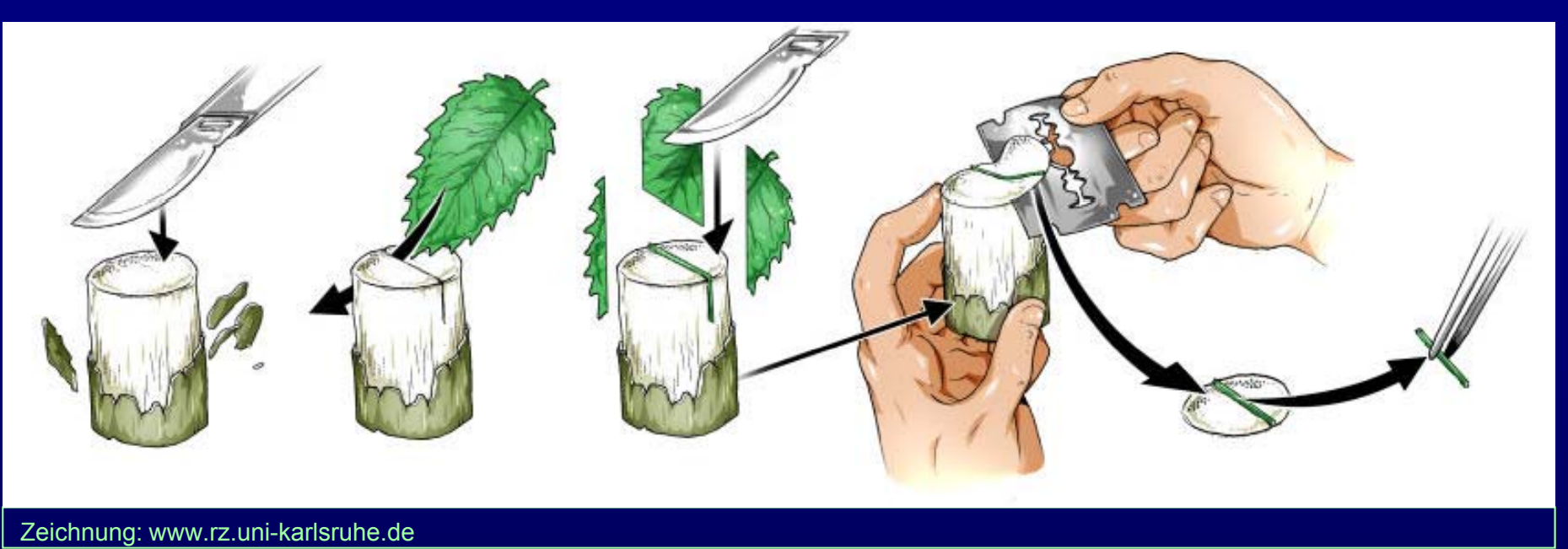

- **1) Ein Stück Holundermark (oder, einfacher zu besorgen aber leider die Rasierklingen schnell abstumpfend: Styropor) zurechtschneiden**
- **2 ) Das Stück in zwei Hälften schneiden, zu präparierendes Pflanzenteil einle gen**
- **3) Ende des Stückes mit Skalpell oder älterer (nicht mehr für den folgenden Schritt verwendbarer) Rasierklinge gerade schneiden**
- **4) Mit Rasierklinge (extra dünn, NICHT die aus dem Glaslager, zur Sicherheit vorher in 2 Hälften gebrochen) oder Handmikrotom, hauchdünne Scheibe von Holundermark/Styropor mit Pflanzenpräparat darin abschneiden abschneiden**
- **5) Pflanzenpräparat SOFORT in Wasser einlegen, dann Deckglas darauf legen.**

#### **Die Präparate der "Blätter"- Kurstage**

#### **heute:**

• **Typische bifaciale Laubblätter von Pflanzen mit C3- Photosynthese:**  *Helleborus niger* **(Christrose),** *Tradescantia discolor*  **(Dreimasterblume): Querschnitt und 2 Flachschnitte**

nächster Kurstag:

- Typisches Blatt eines Grases mit C4-Photosynthese (Kranz - Anatomie): *Zea Mays* (Mais): **Querschnitt**
- Xeromorphes (= an Trockenheit angepasstes) Blatt: Kiefer: **Querschnitt**
- Speicher-Blatt einer amphibischen CAM-Pflanze: Crassula helmsii (Australisches Nadelkraut): **Querschnitt**

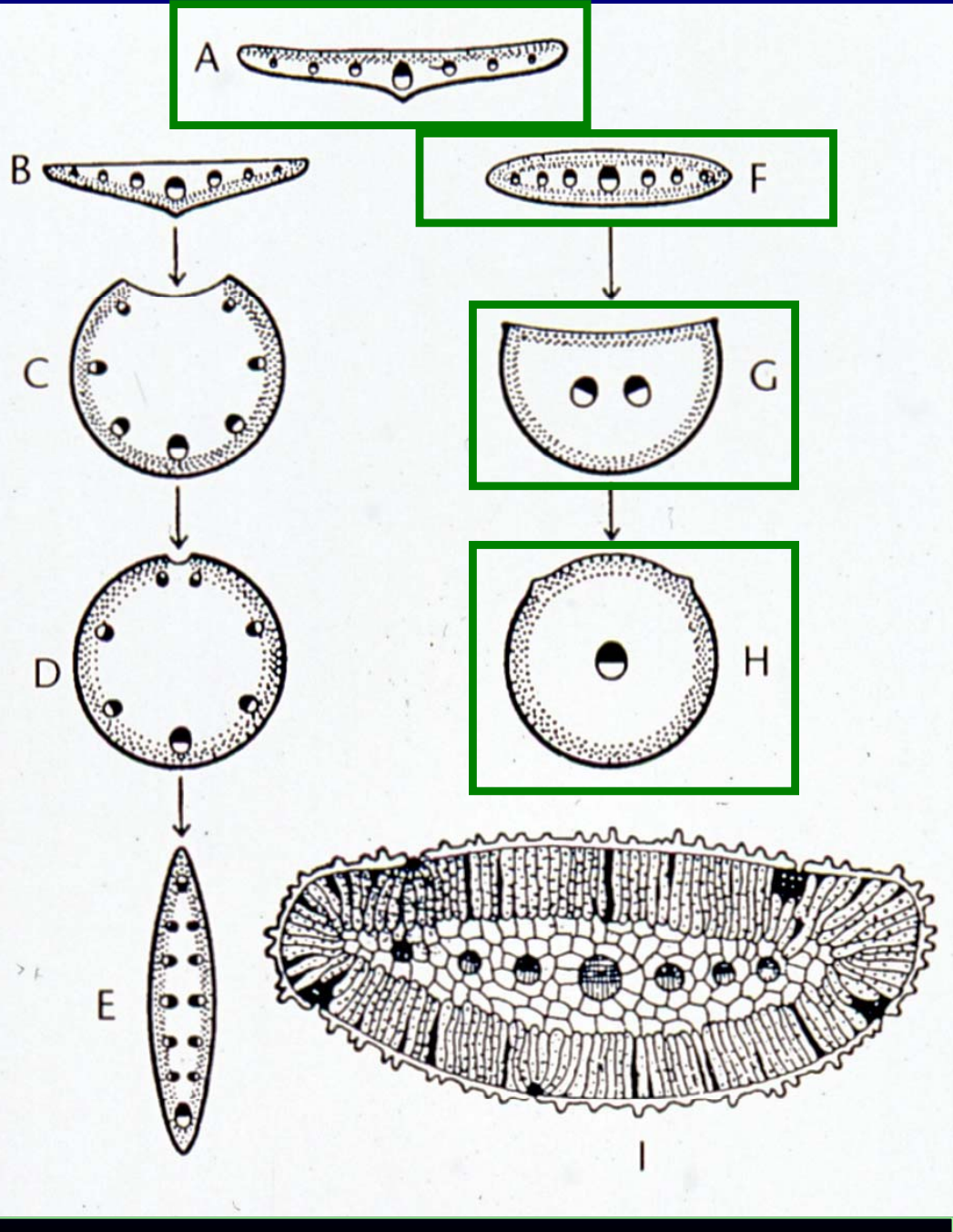

Zeichnung: Strasburger - Lehrbuch der Botanik, Spektrum, Heidelberg 2003

# Typisches bifaciales Laubblatt einer Pflanze mit C3 -Photosynthese: *Helleborus niger* (Christrose, Ranunculaceae)

 Vorkommen: in den Alpen, dem Apennin und dem nördlichen Balkan. In Deutschland nur in Bayern heimisch, aber als winterblühende Gartenpflanze überall sehr beliebt.

- Pflanze des Waldbodens  $\rightarrow$  Optimierte Lichtabsorption durch dicke, sehr chlorophyllhaltige Blätter

 Nutzen für das Praktikum: Typische Blattanatomie einer zweikeimblättri gen Samenpflanze idealtypisch erkennbar, leicht präparierbar

- Achtung giftig – Blätter nicht essen!

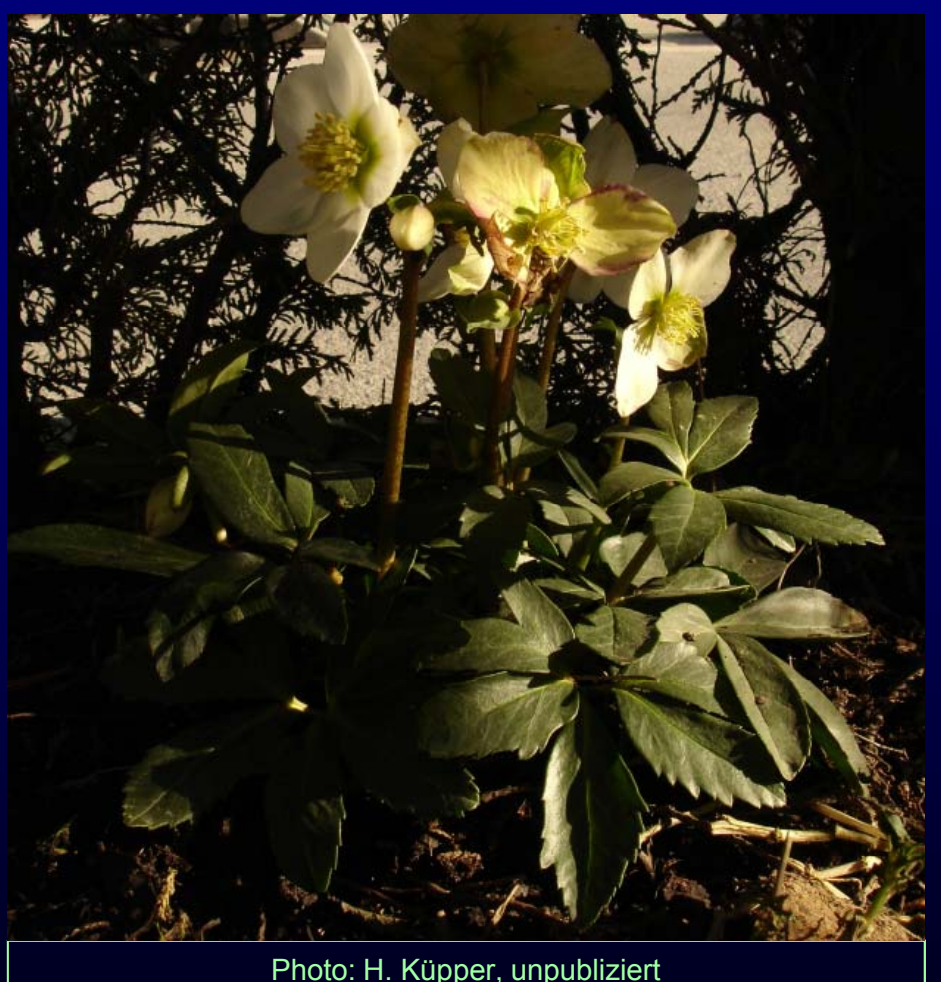

#### Typisches bifaciales Laubblatt einer Pflanze mit C3 -Photosynthese: *Helleborus niger* (Christrose)

Übersicht eines Querschnitts: Dicke der Gewebeschichten (KEINE Zellen zeichnen!!!)

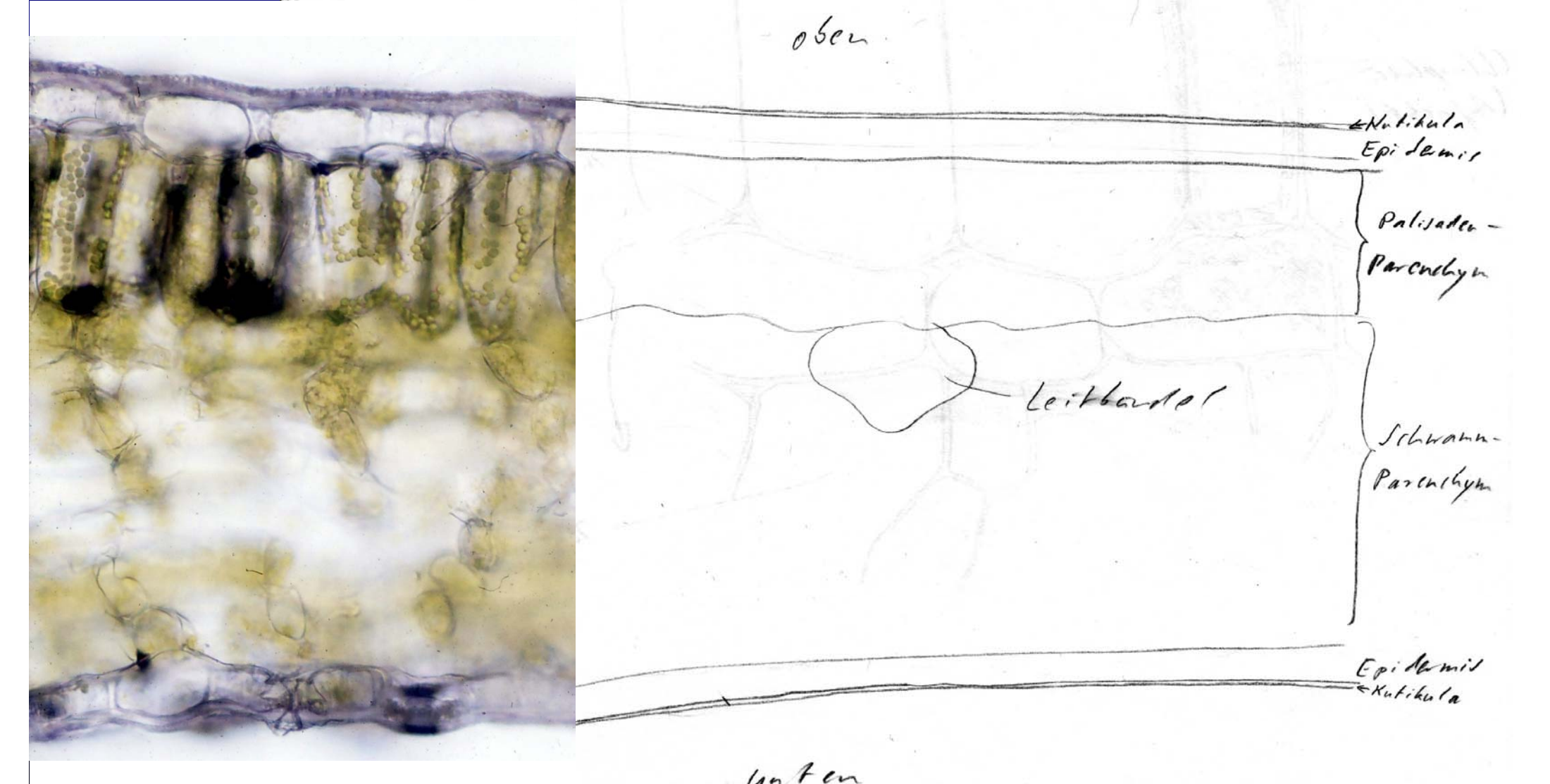

## Typisches bifaciales Laubblatt einer Pflanze mit C3-Photosynthese: *Helleborus niger* (Christrose)

Details (QS), d.h. zellulär nach Zeichenregeln zeichnen: Obere Epidermis und Palisaden-Parenchym (=Mesenchym =Mesophyll)

- Größenrelation der Zellen?

- Unterschiedliche Zellwand-Dicke in Epidermis vs. Parenchym?

 Übergang zum Schwamm -Parenchym?

 Wo gibt es Chloroplasten?

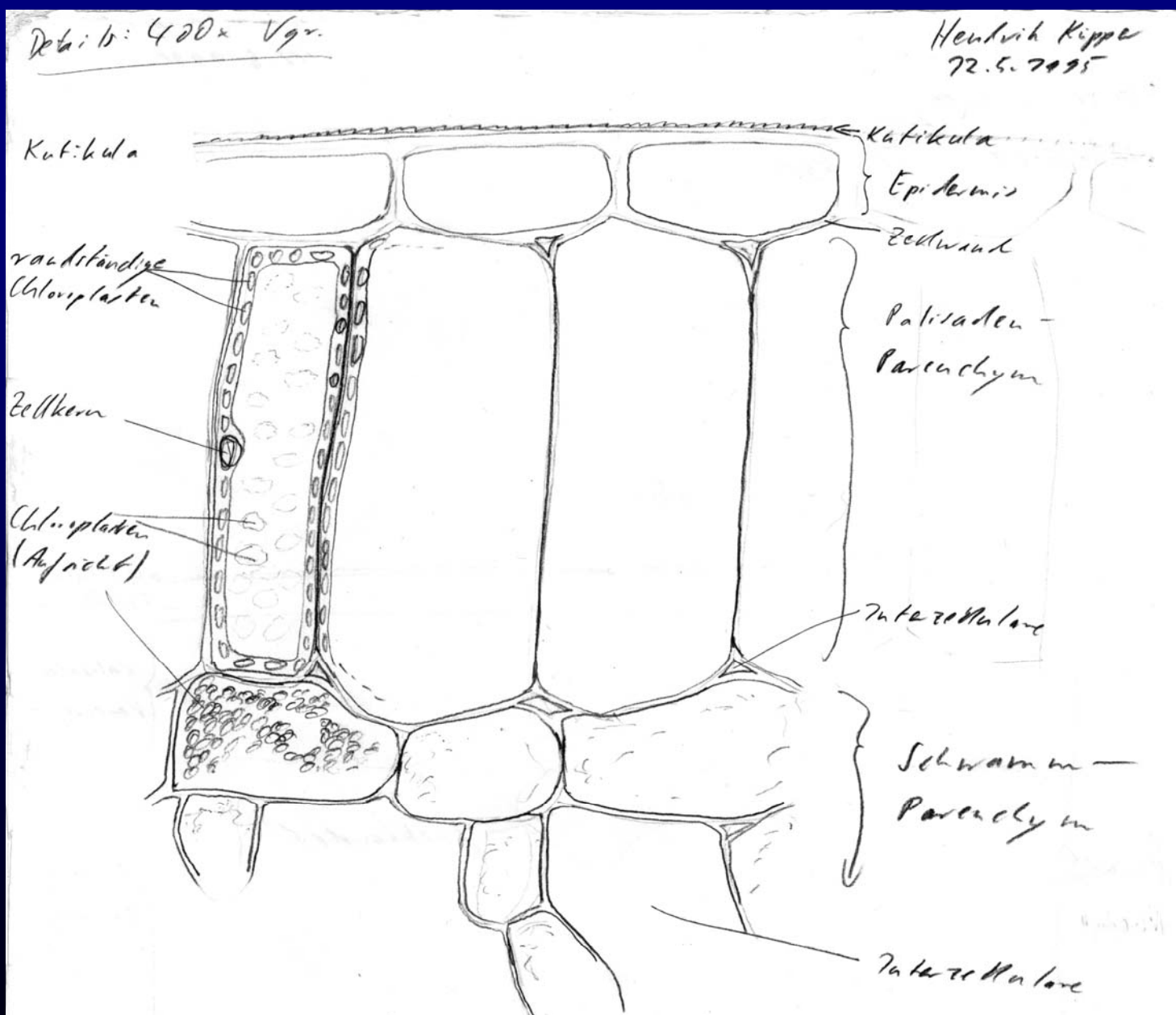

#### Wie Zeichnungen NICHT aussehen sollten

#### **Hauptfehler:**

-Zeichnung nicht mit Mittellamellen begonnen  $\rightarrow$  Zellen unnatürlich stark abgerundet ("Kringel")  $\rightarrow$  Zell-Zell-Verbindungen minimal bis fehlend ("frei fliegende" Zellen)

-Zellwanddicken im Vergleich zum Zellumen völlig falsch

-Zellen am Rand der Zeichnung nicht angeschnitten gezeichnet, somit Gewebeabschluss vortäuschend

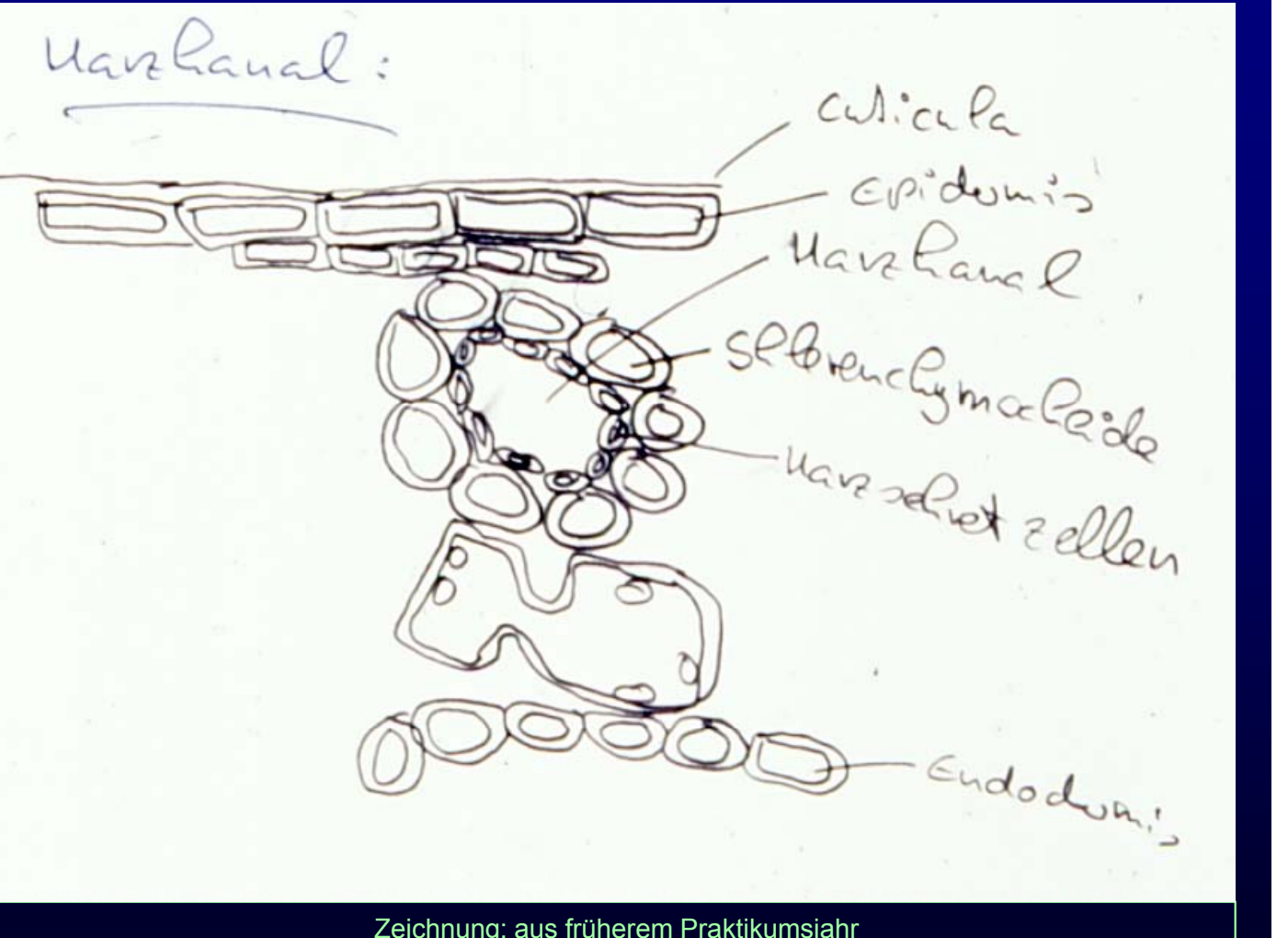

Zeichnung: aus früherem Praktikumsjahr (Autor unbekannt, von früherem Lehrenden zur Verfügung gestellt)

#### **Für so eine Zeichnung gibt es in der Klausur (fast) keine Punkte!**

Typisches bifaciales Laubblatt einer Pflanze mit C3-Photosynthese: *Helleborus niger* (Christrose)

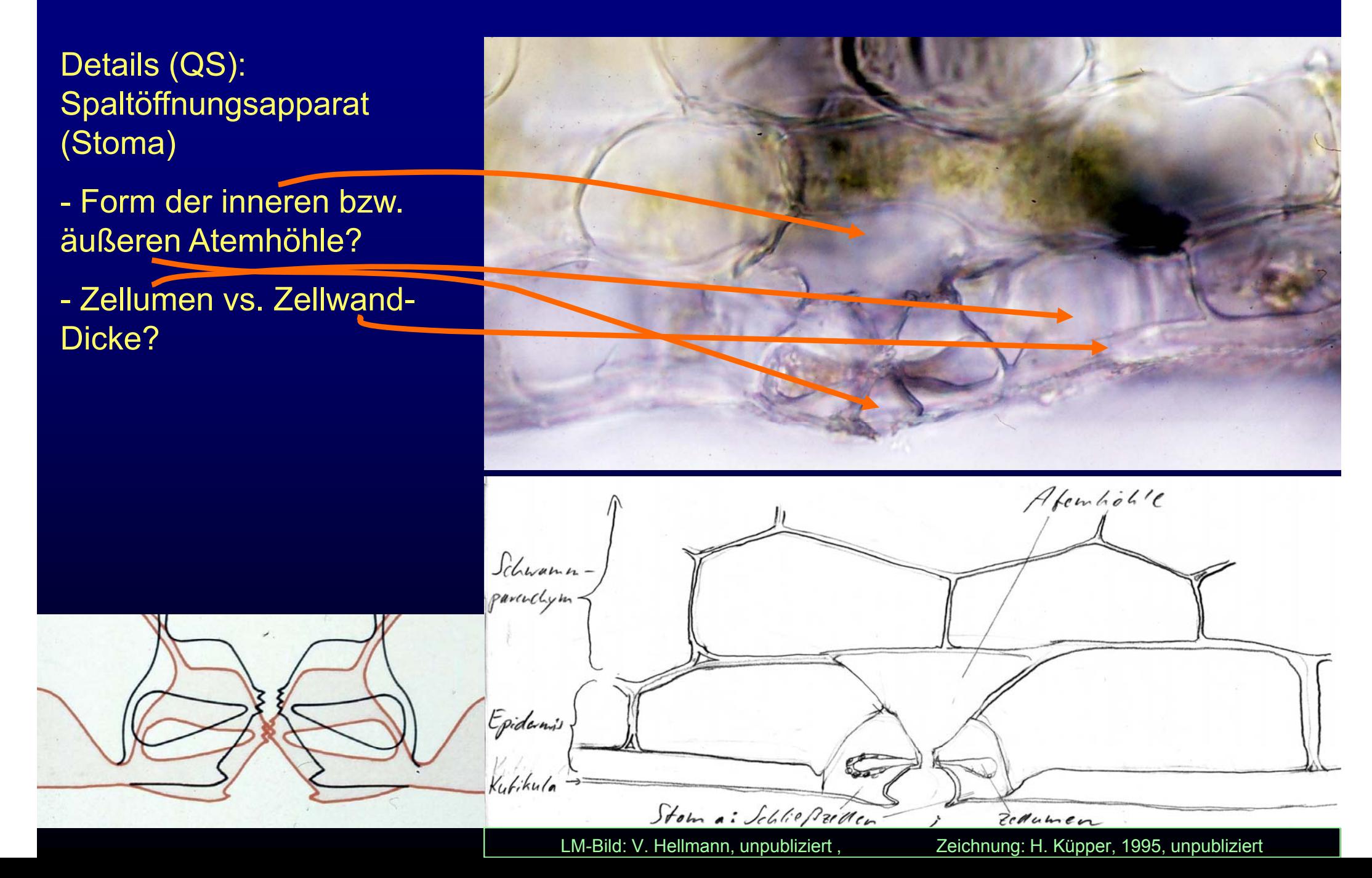

# Typisches bifaciales Laubblatt einer Pflanze mit

Details (Flachschnitt): Obere Epidermis

- Form der Zellen?
- Zellwanddicke?
- Cuticula-Struktur?

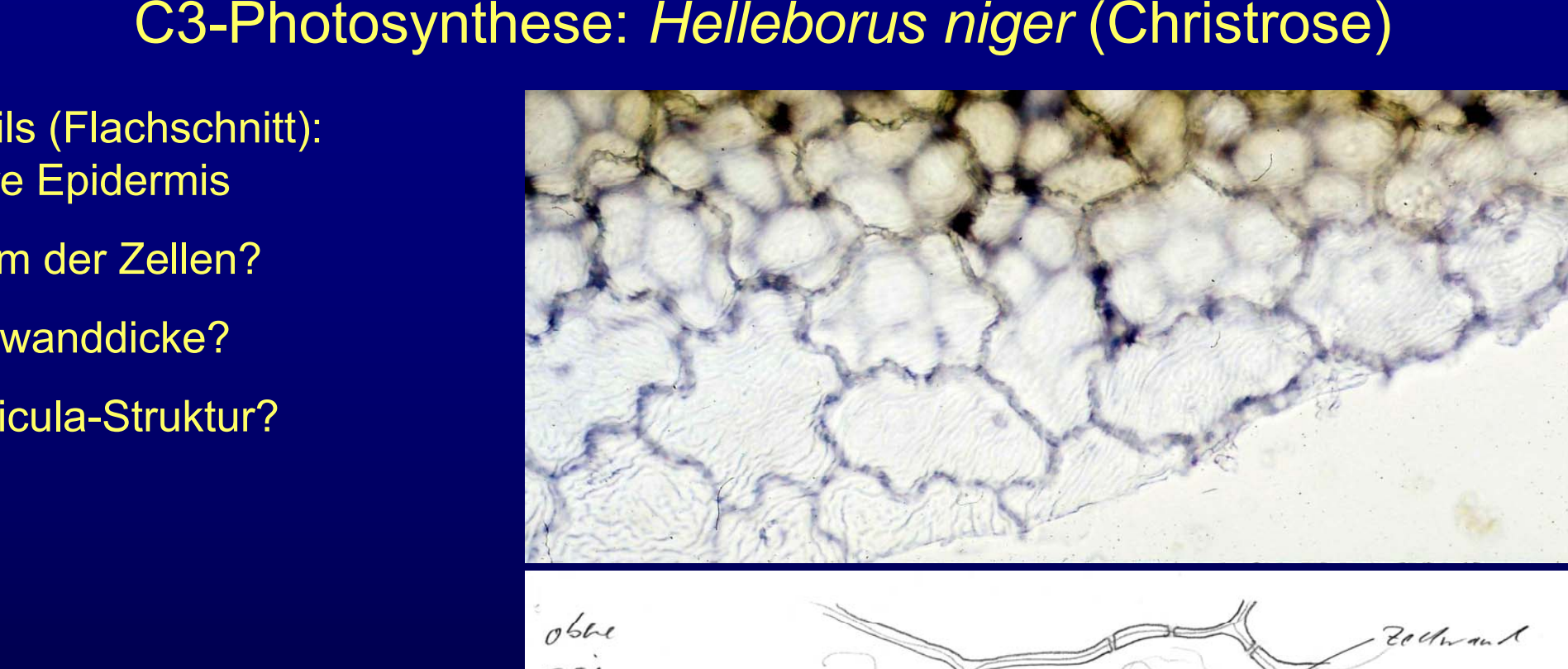

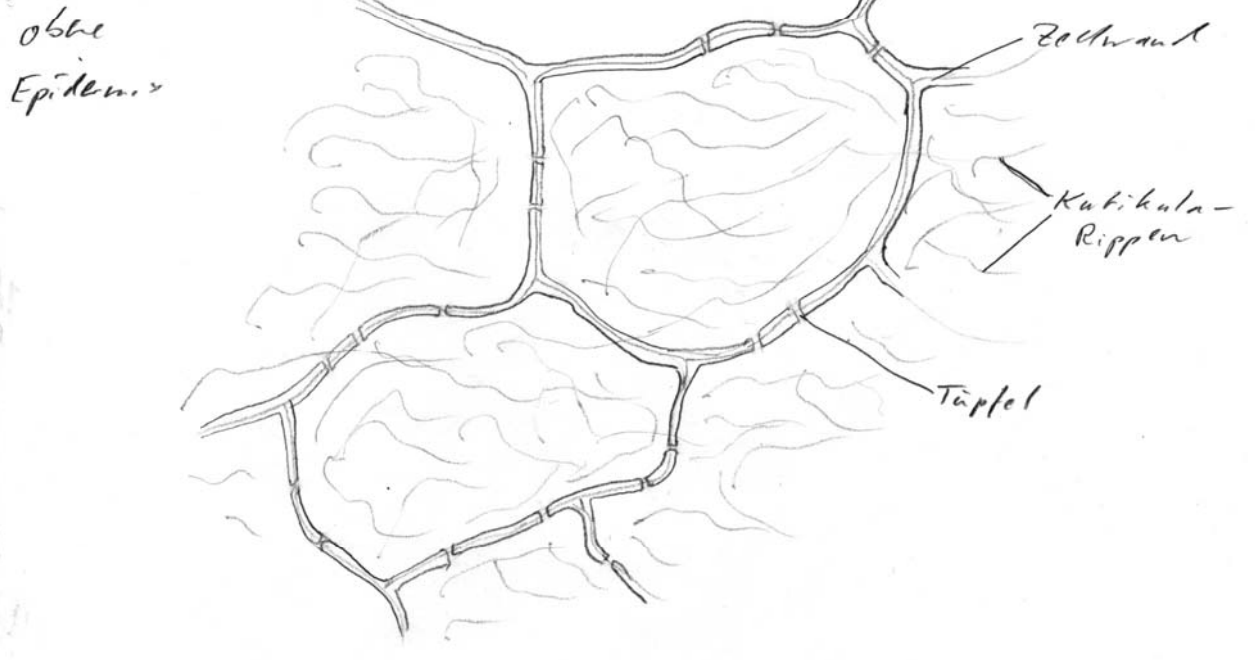

LM-Bild: V. Hellmann, unpubliziert, Zeichnung: H. Küpper, 1995, unpubliziert

## Typisches bifaciales Laubblatt einer Pflanze mit C3 -Photosynthese: *Helleborus niger* (Christrose)

Details (Flachschnitt): Palisadenparenchym

- Form der Zellen?
- Zellwanddicke?
- Größe der Vakuole?
- Größe der Interzellularen?
- Größe der Chloroplasten?

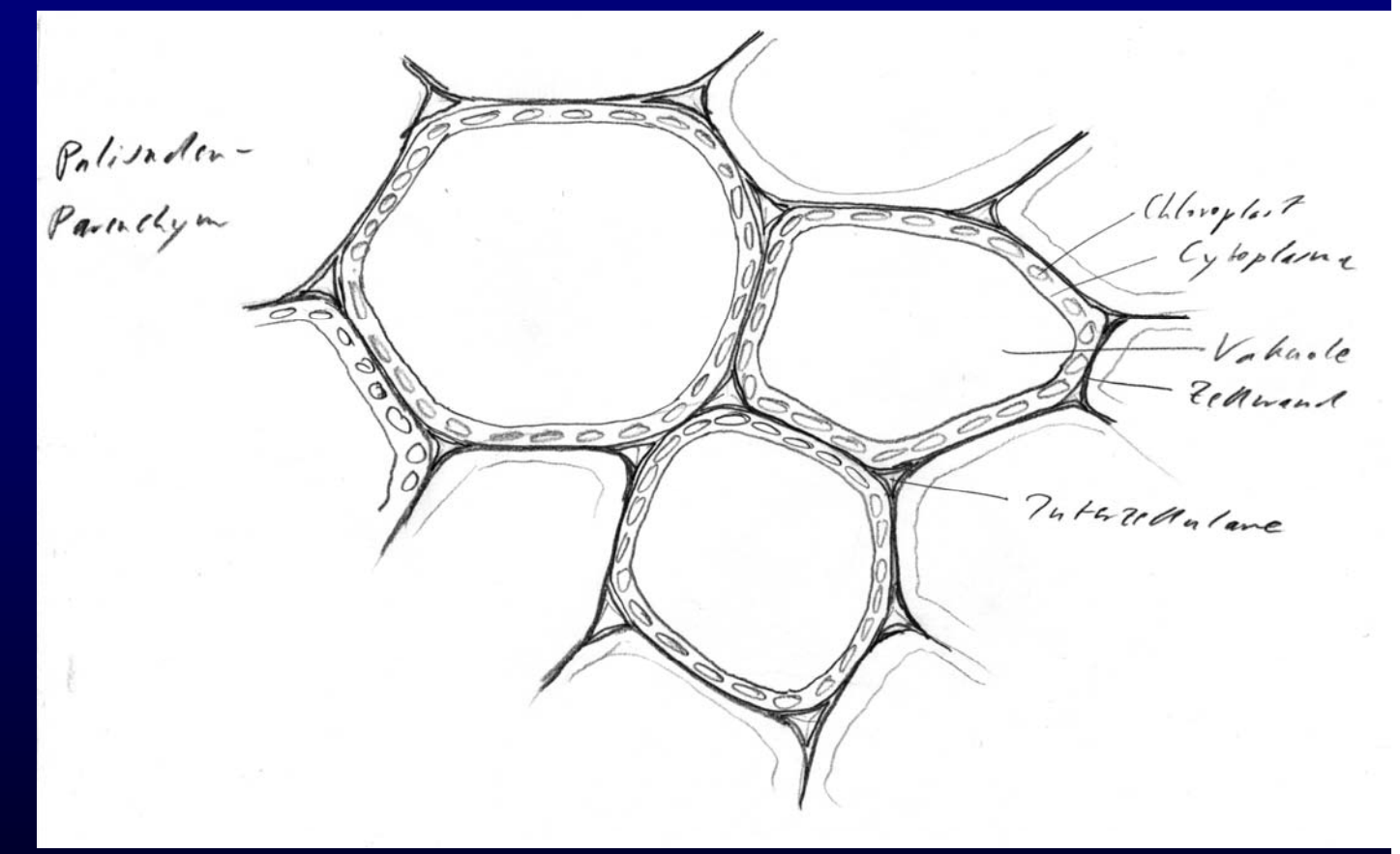

Typisches bifaciales Laubblatt einer Pflanze mit C3-Photosynthese: *Helleborus niger* (Christrose)

Details (Flachschnitt): Schwammparenchym

- Form der Zellen?
- Zellwanddicke?
- Größe der Interzellularen?
- Größe der Chloroplasten?

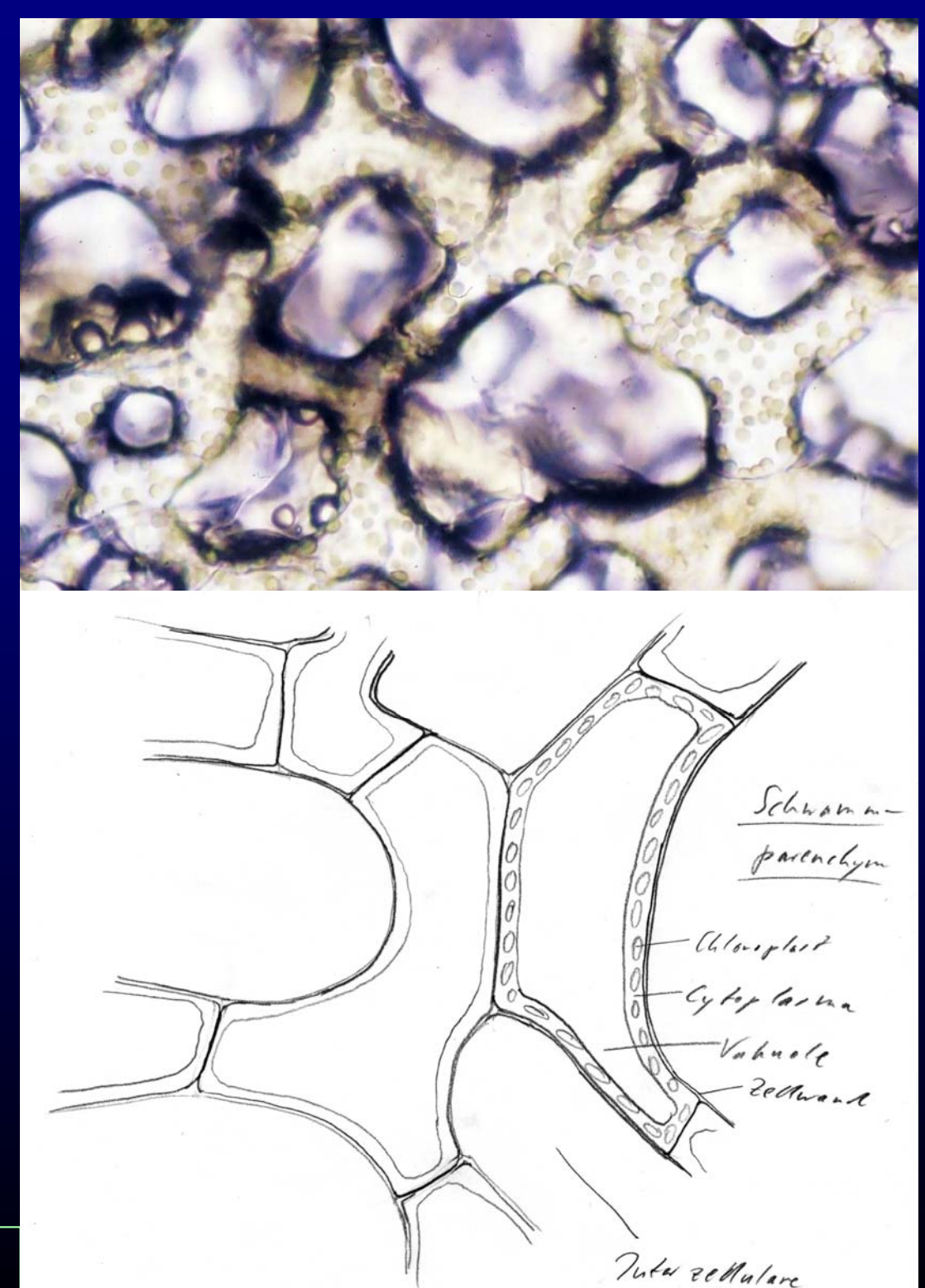

LM-Bild: V. Hellmann, unpubliziert Zeichnung: H. Küpper, 1995, unpubliziert

Typisches bifaciales Laubblatt einer Pflanze mit C3-Photosynthese: *Helleborus niger* (Christrose ) *g* (

Details (Flachschnitt):

Untere Epidermis mit Stoma

- Form der Zellen?
- Zellwanddicke?
- Größe der Vakuolen?
- -Wo gibt es Chloroplasten?
- Gibt es Interzellularen?

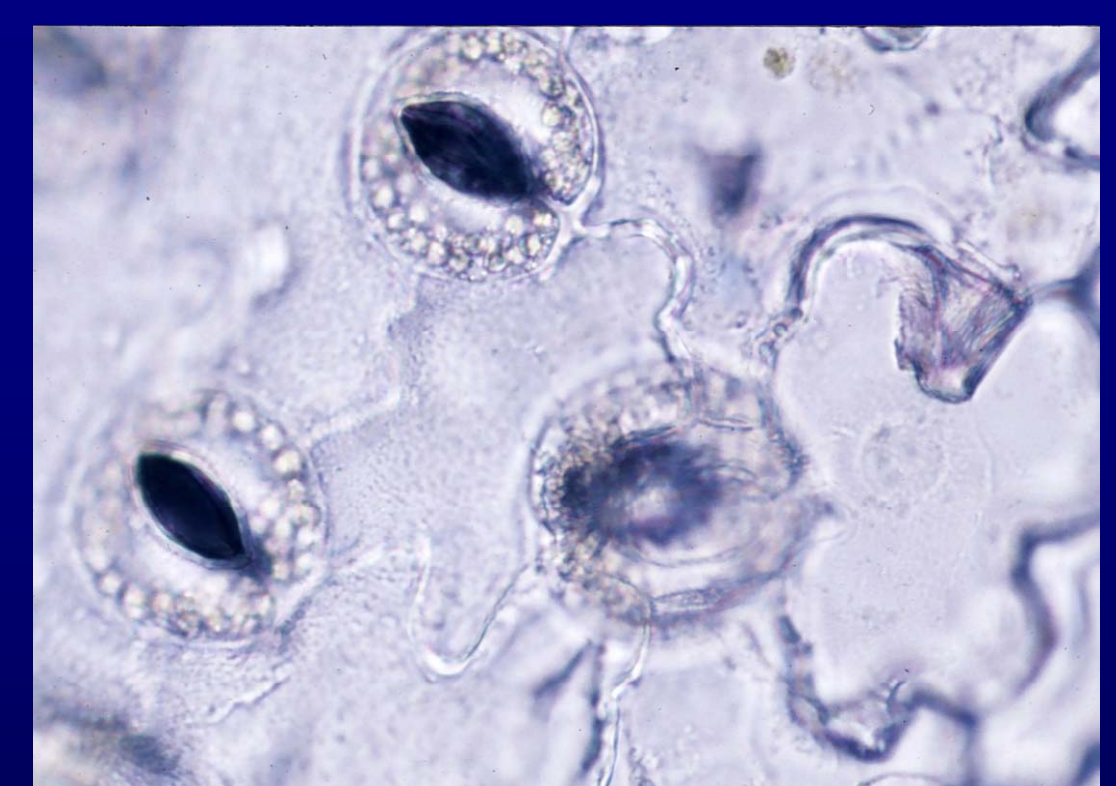

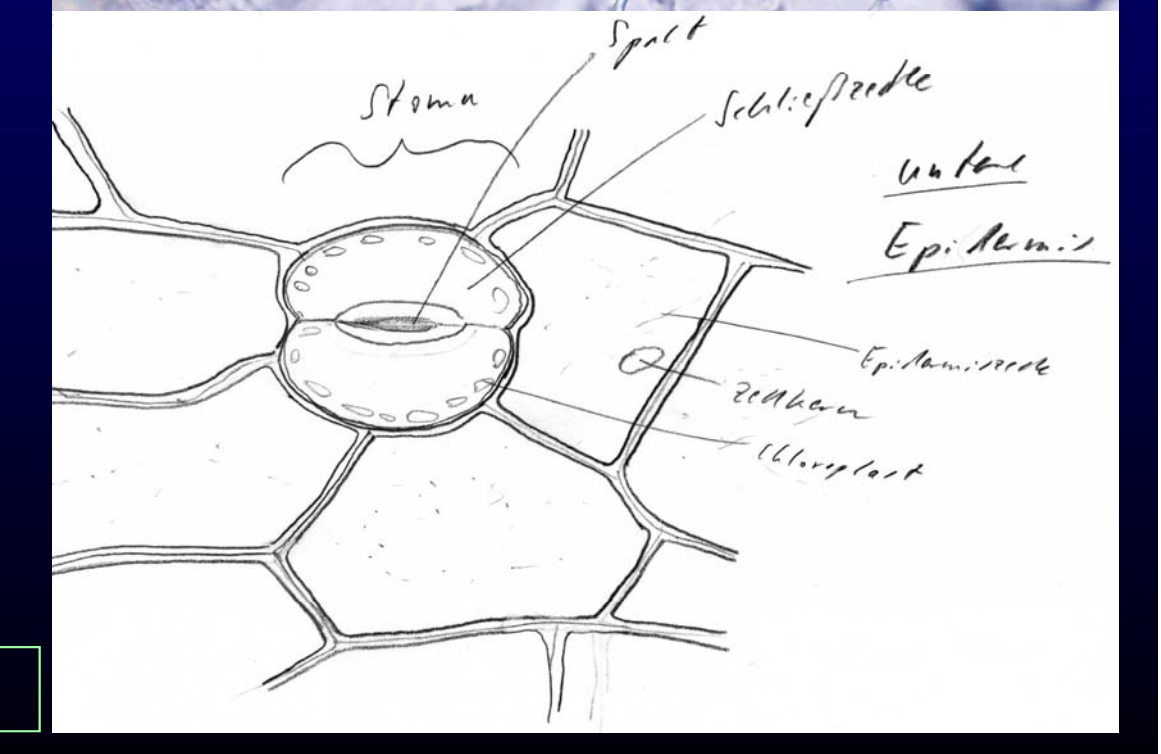

LM-Bild: V. Hellmann, unpubliziert Zeichnung: H. Küpper, 1995, unpubliziert

**Typisches bifaciales** Laubblatt einer Pflanze mit C3-Photosynthese: *Tradescantia discolor SW.* (= *Rhoeo discolor discolor,*  Purpurblättrige Dreimasterblume Dreimasterblume, Commelinaceae)

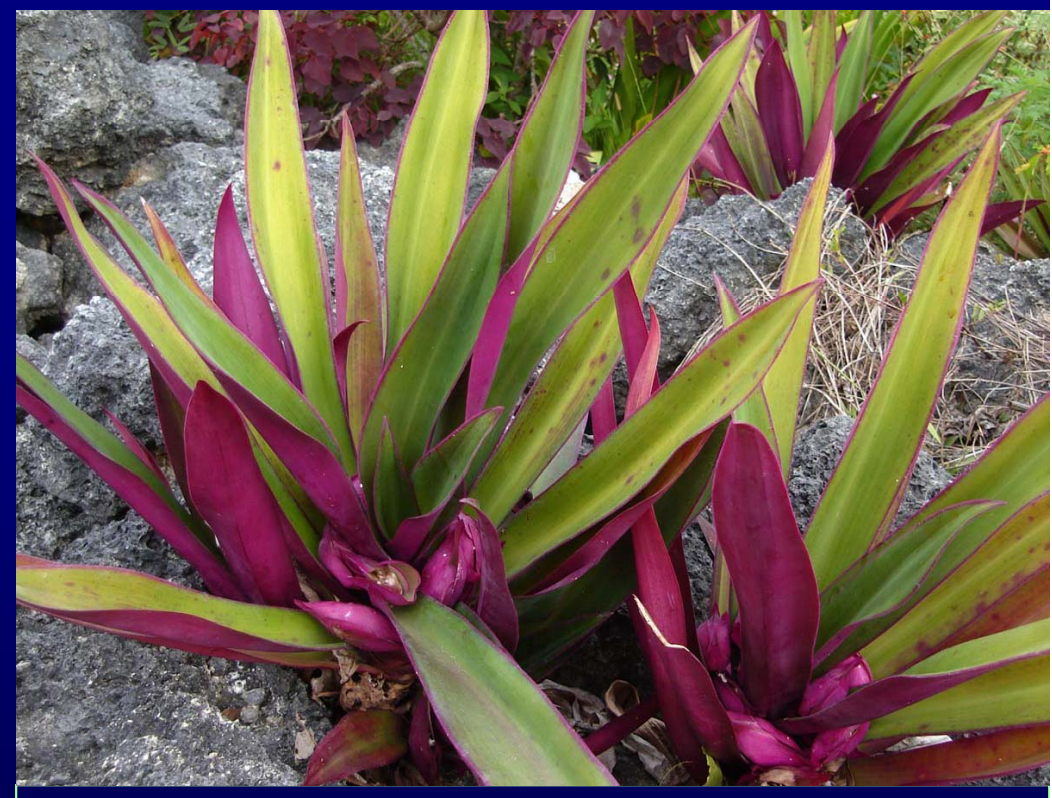

Photo: Tau<sup>ʻ</sup>olunga on commons.wikimedia.org

- - Stammt aus den Tropen (Karibische Inseln, Zentralamerika) Photo: Tau'olunga on commons.wikimedia.org<br>- Stammt aus den Tropen (Karibische Inseln, Zentralamerika)<br>- Enidermis der Blattunterseite ist rot gefärht durch Anthocyane (wasserlösliche
- Epidermis der Blattunterseite ist rot gefärbt durch Anthocyane (wasserlösliche Pigmente, Antioxidantien)
- -Anthocyane aus *Tradescantia* besonders stabil → Nutzen als Nahrungsmittelfarbstoff (siehe z.B. Baublis AJ, Berber-Jimenez, 1995, J Agric Food Chem 43, 640-46)
- Nutzen für unser Praktikum: Sichtbarmachung von Zell-Zell-Verbindungen

Typisches bifaciales Laubblatt einer Pflanze mit C3-Photos ynthese: *Tradescantia discolor SW.* Plasmolyseversuch

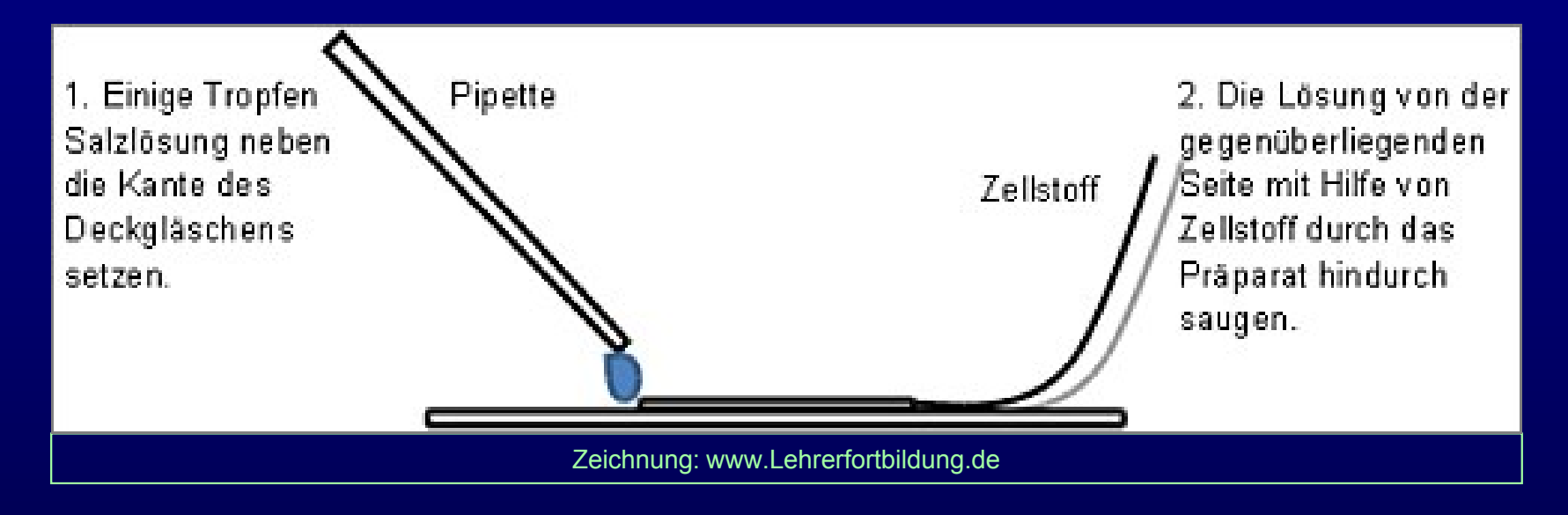

- Zur Orientierung 1 Querschnitt anfertigen und als Übersicht zeichnen
- Flachschnitt der Blattunterseite anferti gen
- Detailzeichnung VOR Plasmolyse
- Zugabe von 1M KNO3 (bereitgestellt, siehe Schemazeichnung)

 Detailzeichnungen zu Beginn der Sichtbaren Plasmolyse und nach Abschluss der sichtbaren Änderun gen

-Optional: Deplasmolyse (Rückkehr in Ausgangszustand) incl. Detailzeichnung

## Typisches bifaciales Laubblatt einer Pflanze mit C3-Photos ynthese: *Tradescantia discolor,* Plasmol yse

- **→ Osmose führt zum Ausgleich von** Stoffkonzentrationen
- $\rightarrow$  Semipermeable Membran lässt Wasser, aber nicht Salze durch
- **→ Wasser strömt als Folge der Osmose zum** Kompartiment größerer Salzkonzentration
- $\rightarrow$  Volumenzunahme des Kompartiments mit ursprünglich höherer Salzkonzentration bis entweder Konzentrationsausgleich oder Gegendruck weitere Diffusion verhindert

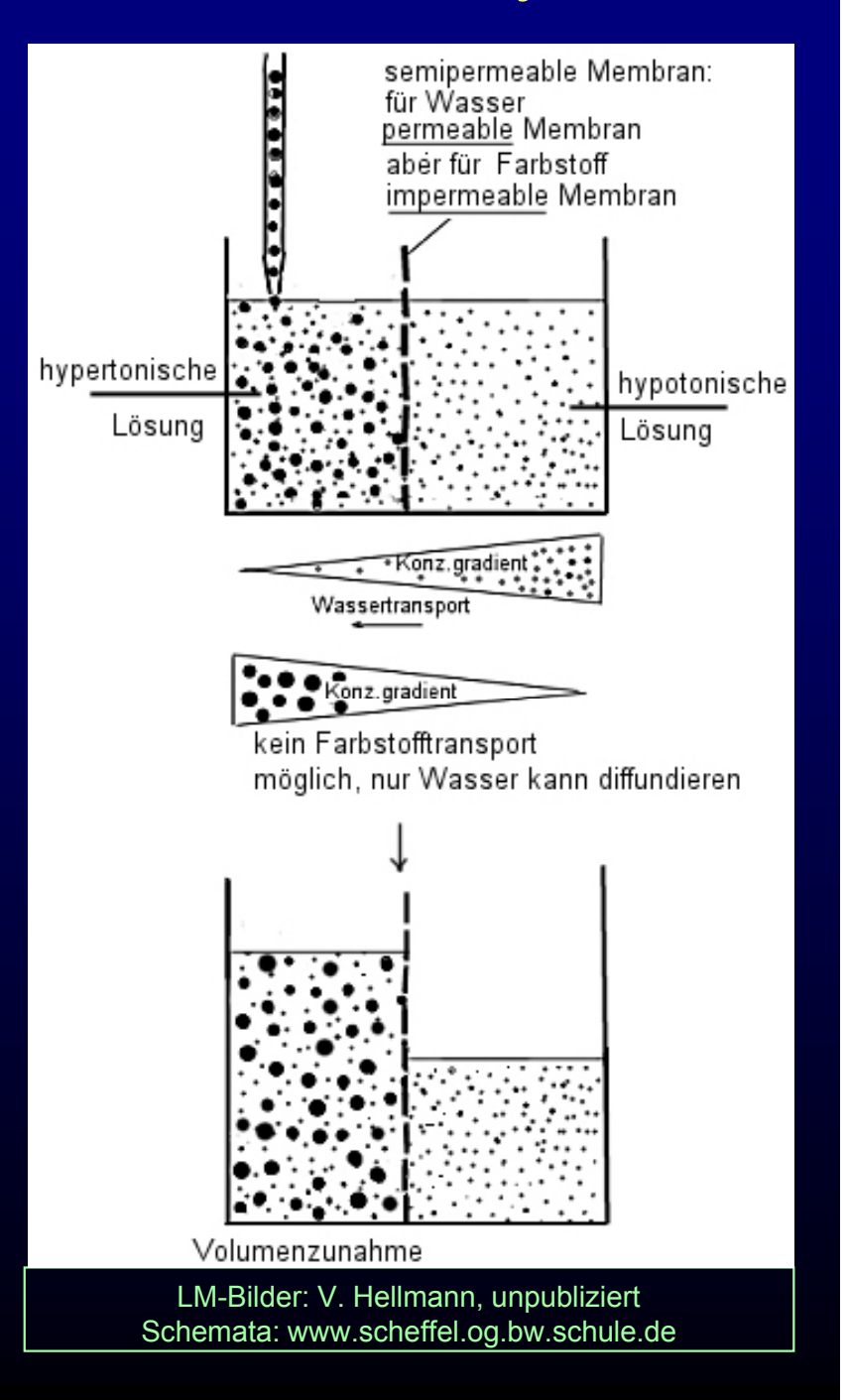

Typisches bifaciales Laubblatt einer Pflanze mit C3-Photos ynthese: *Tradescantia discolor,* Plasmol yse

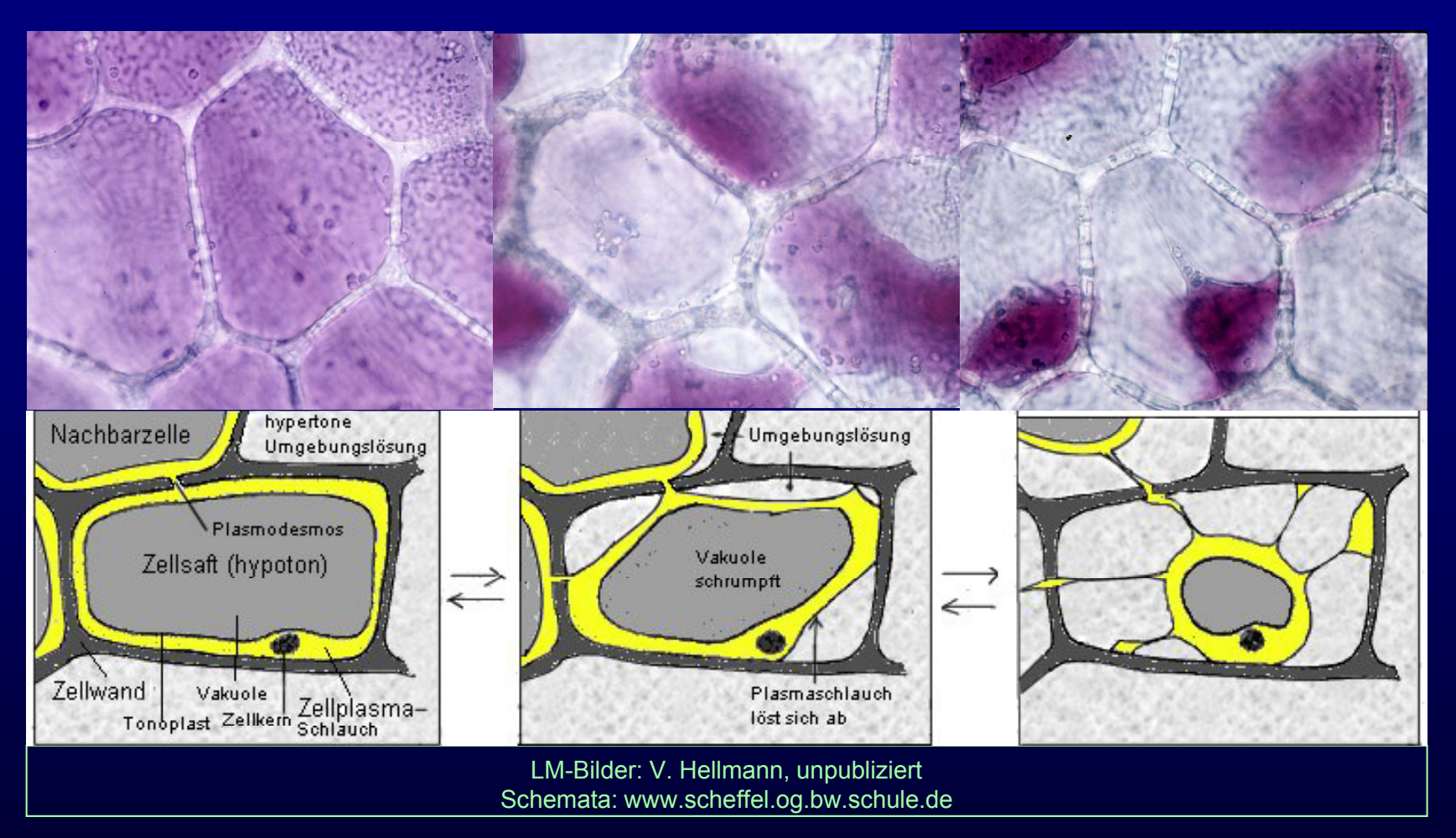

→ Wo haftet der rote Zellinhalt nach der Plasmolyse zuletzt an der Wand o haftet der rote Zellinhalt nach der Plasmolyse zuletzt an der Wand – warum?

- $\rightarrow$  In welchem Kompartiment der Zelle befindet sich der rote Farbstoff?
- $\rightarrow$  Welchen Anteil der gesamten Zelle füllt dieses Kompartiment vor bzw. nach der Plasmolyse?

## **Alle Dias meiner Vorlesun gen können von meiner Arbeitsgruppen-Homepage heruntergeladen werden:**

www.uni-konstanz.de → FB Biologie → Arbeitsgruppen → Küpper

*oder direkt*

**http://www.uni-konstanz.de/FuF/Bio/kuepper/Homepage/AG\_Kuepper\_Homepage.html**